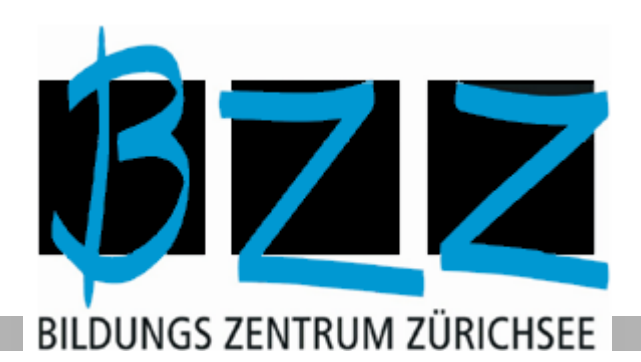

## **Workshop Präsentation als Podcast**

Urs Niggli 8.12.2009

**INFORMATIK / TECHNIK**

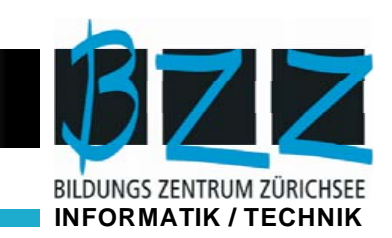

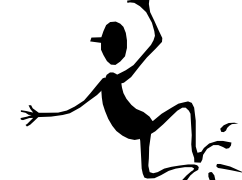

- **• Technische Sicht:** Zusammenkommenverschiedener technischer Voraussetzungen, die es erlauben, über das Web einfach Audio‐ und Video‐Inhalte zu verbreiten.
- **• Kommunikative Sicht**: Möglichkeit, die Anspruchsgruppen direkt, proaktiv und regelmässig mit audiovisuellen Inhalten anzusprechen.

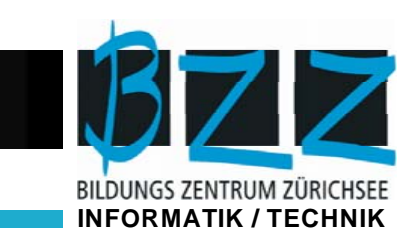

… wissen, was Podcasts sind und kennen die Anwendungsmöglichkeiten,

… kennen einige Beispiele aus verschiedenen Bereichen

… haben einen Eindruck davon, wie sich mit einfachen Mitteln ein Podcast produzieren lässt.

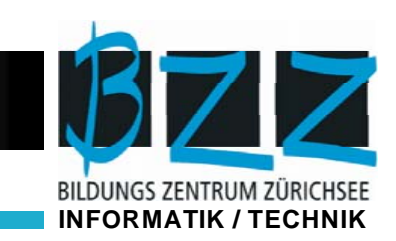

## **Informationen zur Verfügung stellen:** •Audio‐/ Video‐Informationen zu Lerninhalten

- •Aufbereitung von Power‐Point‐Präsentationen
- •Dokumentation von Projekten
- •Lernende erstellen zu verschieden Themen Podcast als Thema der Gruppenarbeit

## **Gründe für den Einsatz**

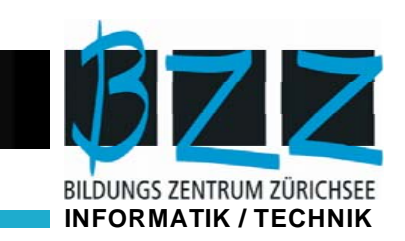

- •Alternative zu Präsensunterricht
- •Wissensstransver
- •Höhren / Sehen ist emotionaler als Lesen
- •Lernende sind nicht an einen bestimmten Termin gebunden
- •Stellen können beliebig oft wiederholt werden
- •Entwicklung der Selbstkompetenz
- •Entwicklung der Medienkompetenz
- •Nutzung der Lebenswelt der Lernenden. Mobiles Lernen

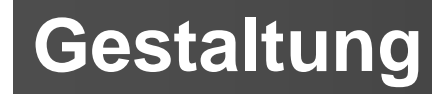

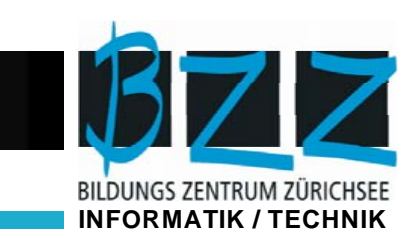

- •Ein Podcast sollte ein in sich geschlossenes Thema behandeln
- •Nicht jede Lernsequenz eignet sich zum Aufzeichnen
- •Bei langen Tondokumenten auditive Gliederung mittels Signale, Sprechwechsel, Musik einbauen

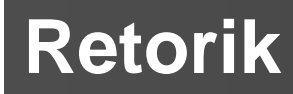

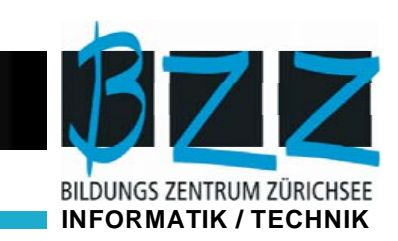

- •Texte nicht zu schnell sprechen
- $\bullet$ Texte nicht ablesen (Schriftsprache $\equiv$   $\equiv$  freie Rede)
- Nachbearbeitung
	- ‐ Ähms ,Stottern, Nebengeräusche können ausschnitten werden

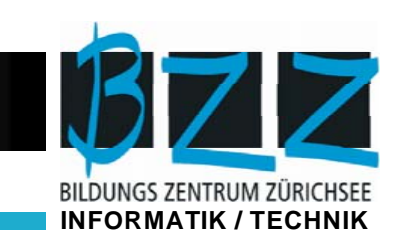

- •Bedeutet: herunterladen
- •Die Audio‐ Videodatei werden auf dem Computer hochgeladen. Die Lernenden können diese herunterladen und auf ein Medium speichern.

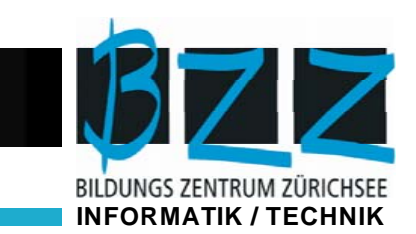

=Techniken, die über Downloaden und Streaming hinausgehen

•Die Lernenden werden automatisch über aktuelle Aenderungen der Inhalte informiert.

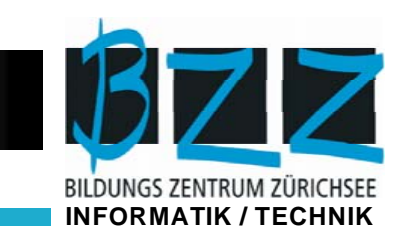

- •Es gibt verschiedene elektronische Prozesse die es ermöglichen Audio‐ und Videodateien auf webbasierten Plattformen bereit zu stellen um sie dann auf einem portablen oder festen Gerät abzuspielen
- •Download
- •Streaming
- •Podcast / Videocast

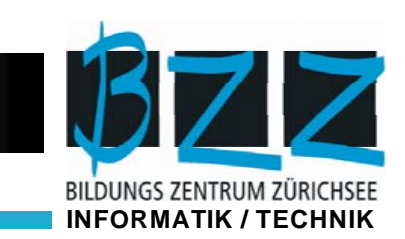

- •Streaming <sup>=</sup> Übertragungsprozess, bei dem Audio‐ und Videodateien online und gleichzeitig wiedergegeben werden
- •Zum empfangen benötigt man spezielle Software z.B. Java Script, Flash‐Player, Media Player, Real Player
- •Downloads und Streamings eignen sich für einmalig oder regelmässige Vorträge

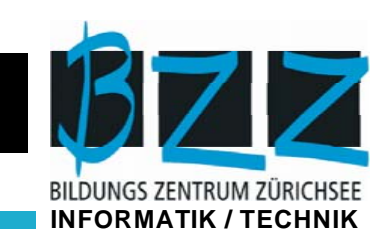

- Anhand nachfolgender Software :
- **≻Audacity**
- $\blacktriangleright$ Camtasia
- **ELecturnity**
- haben wir einige Beispiele zu :
- $\checkmark$  Google docs
- $\checkmark$  Wuala
- $\checkmark$  IBM Lotus Symphony
- ✔ SharePoint Workspace erstellt

# **Podcast online stellen**

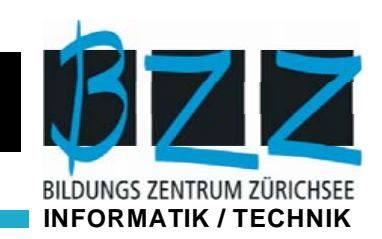

- •Es gibt Möglichkeiten:
	- über eine "normale" website
	- ‐ über eine Lernumgebung ( Ilias, Blackboard, Claroline, OLAT,…..
	- ‐Blog

### 7 **Vom Sender zum Empfänger**BILDUNGS ZENTRUM ZÜRICHSEE **INFORMATIK / TECHNIK**Arbeits station Empfänger Arbeits station Empfänger Sender Arbeitsstation Server Arbeitsstation Empfänger